#### Programadoras da NASA no programa espacial de viaxe á lúa (1969)

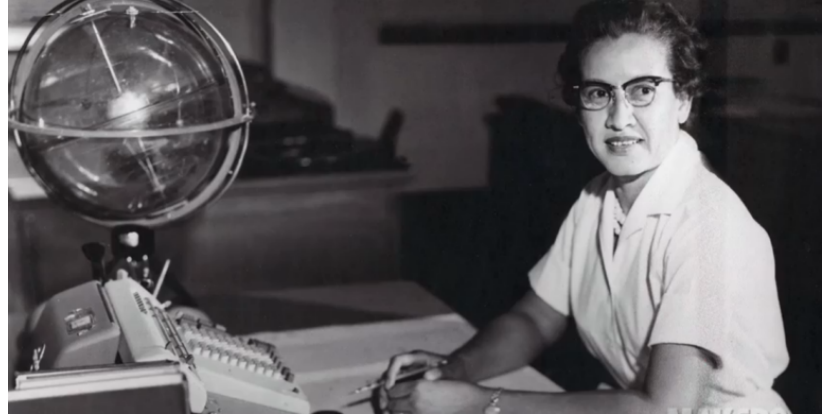

Katherine Johnson: **matemática** e programadora da NASA Primeira civil en recibir a **Medalla de Ouro** do Congreso USA

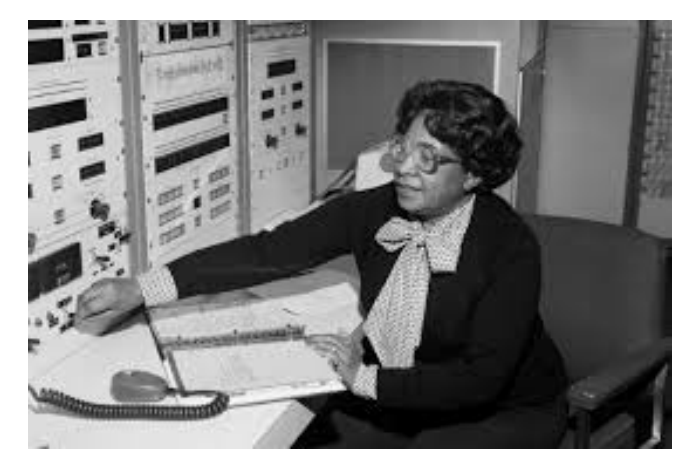

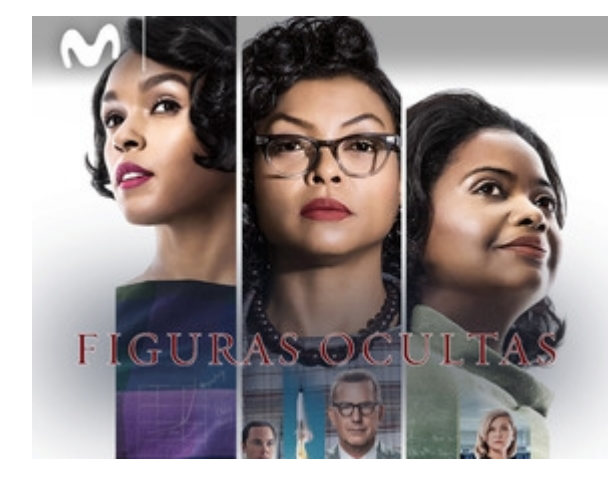

Película "Figuras ocultas"

Programación estruturada en Fortran  $\rho$  Operadores relacionais e lóxicos  $1$ Dorothy Vaugham: programadora en **Fortran** do primeiro ordenador da NASA

Mary Jackson: enseñeira da NASA

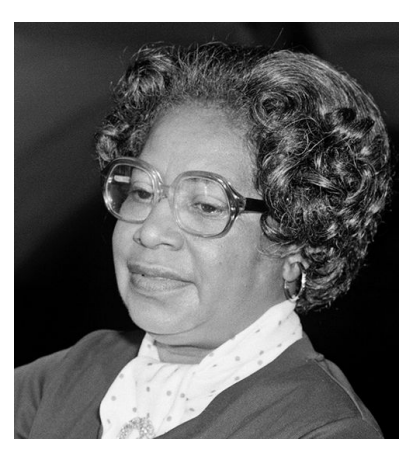

# Operadores relacionais (I)

- Definen as relacións de equivalencia (igualdade) e de orde numérica (con caracteres, a orde alfabética)
- Operadores:  $<$   $<=$   $>$   $>=$   $==$   $/=$
- Exemplos:  $x < 3$ ,  $y >= z$
- Operandos numéricos, resultado lóxico
- $x < y$ : true. se  $x < y$ , false. en caso contrario
- $x > y$ : *true.* se  $x > y$ , *false.* en caso contrario
- $x == y$ : *true*. se  $x \in y$  son iguais, *false*. en caso contrario
- $x$  /= y: .true. se  $x$  e  $y$  son distintos, .false. en caso contrario

Programación estruturada en Fortran  $\rho$  Operadores relacionais e lóxicos 2

# Operadores relacionais (II)

- Permiten definir condicións de igualdade / desigualdade ou maior/menor sobre números ou caracteres (orde alfabética)
- Úsanse en sentenzas de selección para crear distintas "rutas" de execución do programa, dependendo do cumprimento ou non dunha condición
- Sobre vectores e matrices, aplícanse por compoñentes:  $integer :: x(3) = (1, 2, 3)$ print  $\ast$ ,  $x>2 \implies$  F F T  $integer :: a(2,2)$ forall( $i=1:2, j=1:2$ )  $a(i,j)=i*i+j$

print  $*$ , mod(a, 2) = = 0

- Función count: nº de elementos dun vector/matriz que cumpren unha relación:  $count(x>5)$ , count $(x!=0)$ ,  $count(mod(x,2) == 1)$
- Caracteres: character(10) ::  $s='ola'$

 $s=='ola$ : T s>'pepe': F

 $integer :: a(2,2)$ forall( $i=1:2,j=1:2$ )  $a(i,j)=i*i+j$ print  $*$ , count(mod(a, 2) = = 1)

Programación estruturada en Fortran  $\blacksquare$  Operadores relacionais e lóxicos 3

# Operadores lóxicos (I)

- Combinan unha ou dúas condicións (definidas cos operadores relacionais) mediante relacións de:
	- **Conxunción**: condición1 e tamén condición2
	- **Disxunción**: condición1 ou condición2
	- **Negación**: non é certo condición1
	- **Equivalencia lóxica**: condición1 e condición2 son iguais (ou ben ambas se cumpren ou ben ningunha se cumpre)
	- **Non equivalencia lóxica**: condición1 e condición2 son distintas (se se cumpre unha non se cumpre a outra e ao revés)

# Operadores lóxicos (II)

- Operadores:
	- Conxunción: .and.
	- Disxunción: .or.
	- Negación : .not.

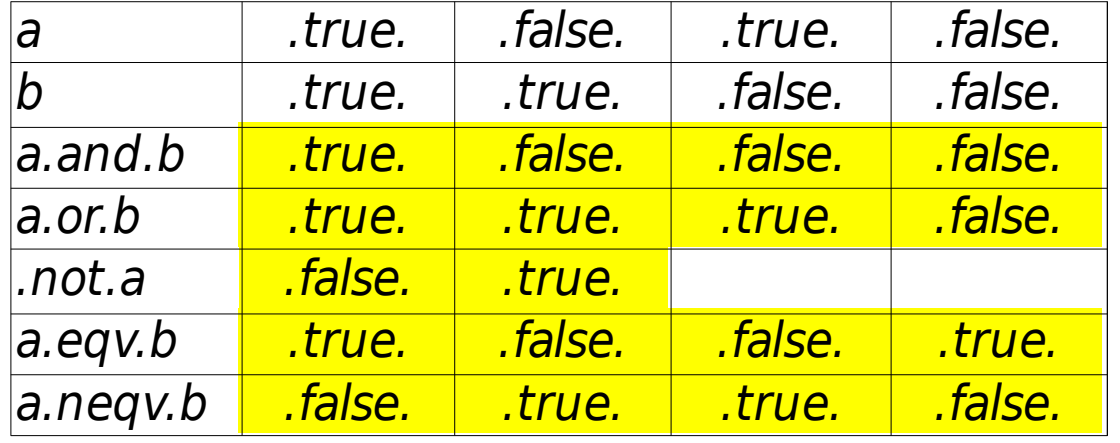

- Equivalencia lóxica (condicións iguais): .eqv.
- Non equivalencia lóxica (condicións distintas): .neqv.
- Operandos lóxicos (resultado de operadores relacionais ou lóxicos). Resultado lóxico

Programación estruturada en Fortran  $\rho$  Operadores relacionais e lóxicos 5

#### Exemplos de operadores lóxixos

- AND:  $x > 5$ . and  $x < = 7$ : x debe estar en  $(5,7)$  para que se cumpra a condición
- OR:  $x = =2.$ or. $x = =3$ : x debe ser 2 ou 3 para que a condición sexa .true.
- NOT: .not. $(x>3)$  é certa so se  $x<=3$
- EQV:  $mod(x,2) = 0$ .eqv.mod $(x,3) = 0$ : é certa se x é múltiplo de 2 e de 3, e tamén se x non é múltiplo de 2 nin de 3
- NEQV:  $mod(x,2) = 0$ .neqv.mod $(x,3) = 0$ : é certa se x é múltiplo de 2 pero non de 3, e tamén se x non é múltiplo de 2 pero si de 3

#### Precedencia de operadores

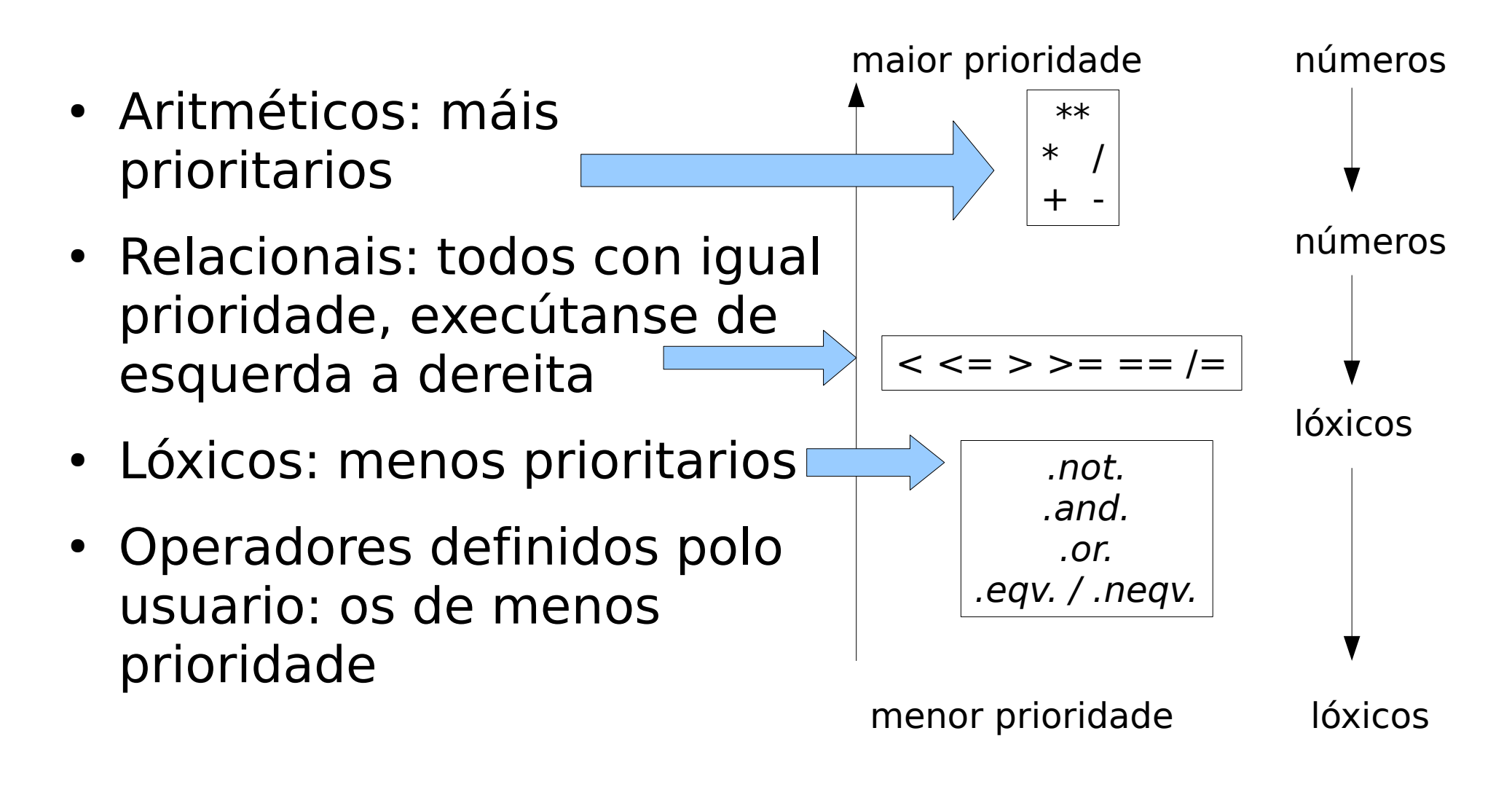

#### Exemplo de prioridades de execución

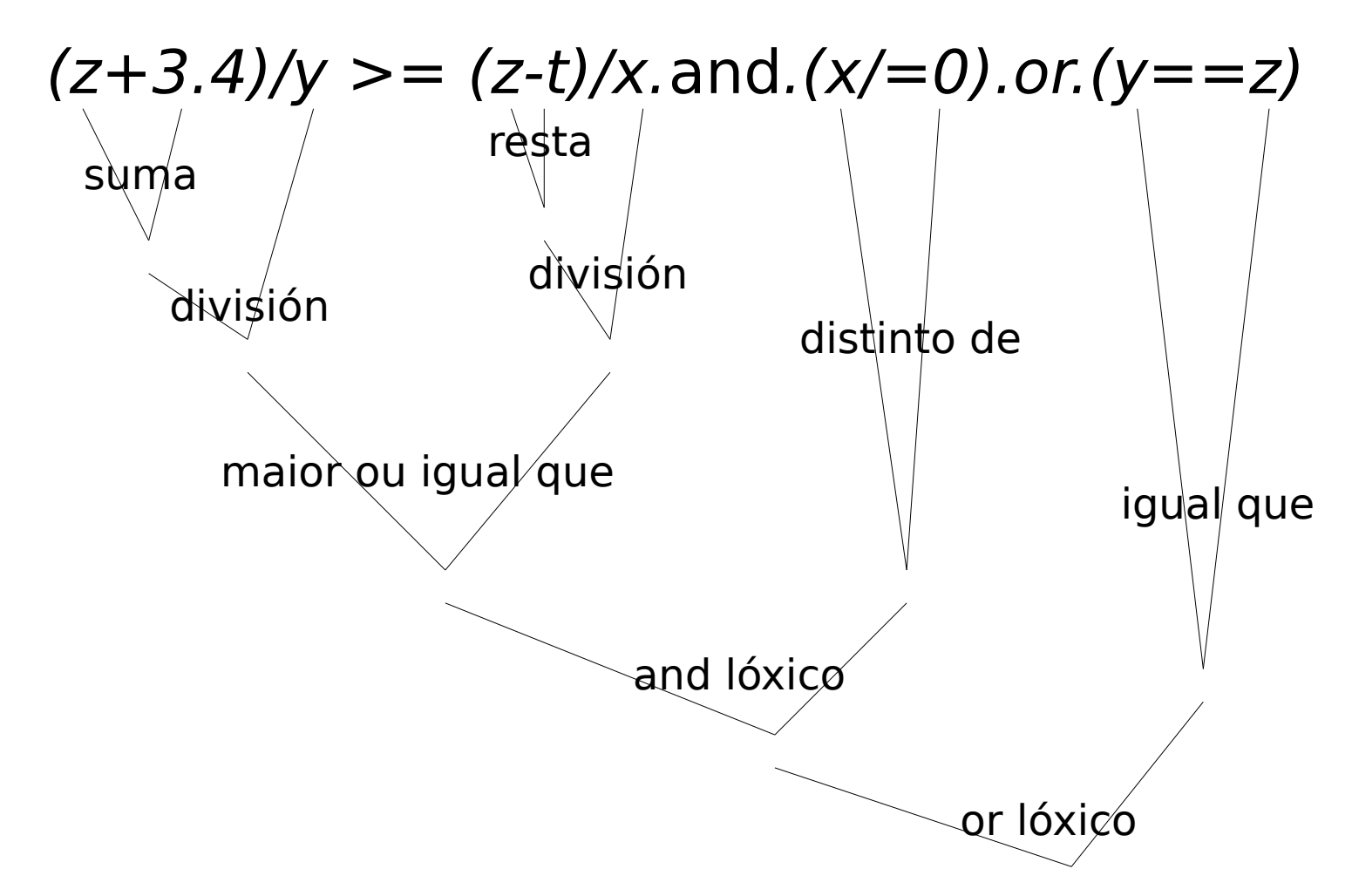

### Funcións lóxicas all e any para vectores/matrices

- $\cdot$  all(v/=0): true. se tódolos elementos do vector v son non nulos.
- $\cdot$  all(a>0): true se tódolos elementos da matriz a son positivos
- $\bullet$  all(a,1): executa o all por columnas (a debe ser logical)
- $\bullet$  all(a,2): executa o all por filas
- $\cdot$  any(a>5): true se a ten algún elemento maior que 5
- any(mod(a,2)==0,1): true para columnas con elemento par.

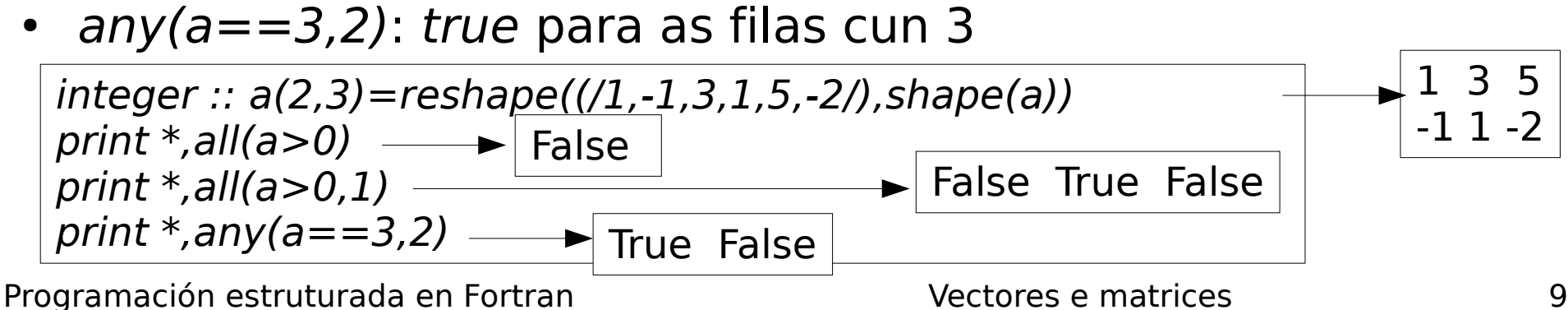